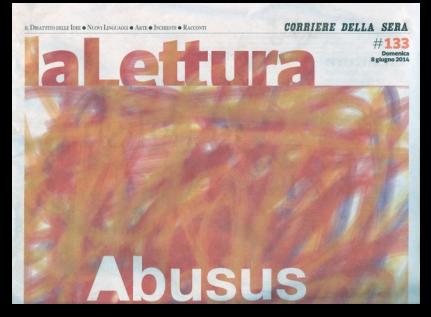

### Sguardi Il caso

Condannato all'ergastolo: deteneva Bibble Sapere di Dio

Senza processo, il regime di Pyonggang ha<br>condannato all'ergantolo e at lavori forzati il<br>missionario battista Kim Jong-uk. Il quarantacinquenne sudconsano era stato arrestato in Corea del Nord un anno e mezzo fa. Fondava chiese, predcava il Vangelo,<br>socconova cristiani perseguitati.<br>Deteneva ematoriale pericoloso». Cice Bibbie: per le dittature, il materiale più periodoso che ci sia.

Eventi Le tele databili tra il 1550 e il 1560. Il doppio recupero sarà presentato a Londra venerdi 13

di Marco Ventura

Facevolatesi, ho trovato due Veronese

(www.palladiomuseum.org)

di PAOLO CONTI

La scoperta di una studentessa nelle stanze di Villa San Remigio a Verbania Le Allegorie mostrate in pubblico per la prima volta a Vicenza dal 5 luglio

# Con l'occasione verrà esposto a

a questa storia non c'è alcun gusto dello scoop per lo seo-<br>op, non c'è voglia di sensazionalismo. C'è il frutto di un<br>grat lavoro, di ricerche condotte sertamente da una studentessa attenta alla storia della cultura, al "contesto" assai articolato in cui si è mossa. E poi c'è una con-<br>vergenza di istituzioni pubbliche che hanno concorso per ottenere un unico scopo: ac-<br>certare la verità intorno o quelle due opere. Abbianto lavorato tutti insieme: l'Università<br>statule di Milano, l'Università di Padova, Venatia Reale col suo Centro di conservazione<br>e restauro». Giovanni Agosti, docente di Storia dell'arte moderna alla Statale di Milano,<br>potrebbe tranquillamente organizzare uno show mediatico intorno alla straordinaria e<br>romanzesca riscoperta di due bellissime opere di Paolo Veronese, Invece sceglie il<br>profilo scientifico dello studioso «proprio per sottolineare lo spessore storico della scoperta, in un momento in cui c'è scarsissimo interesse per la vera ricerca»

Ed ecco la storia, in cui la vera protagonista si chiama Cristina Moro, milanese, classe<br>1986, già laureata con Agosti in Scienze dei beni culturali e ora a un passo dalla laurea  $\operatorname{apccial}$ stica in Storia e critica dell'arte sem pre con Agosti e con Jacopo Stoppa come<br>comelatore. Il suo racconto è degno di un libro giallo storico-artistico: «Il professor<br>Agosti tende a dare tesi vicine territorialmente allo studente e alla sua storia personde. Mia madre è di Verbania e per anni ho frequentato la zona del Lago Maggiore. Ab-<br>Namo concordato di lavorare intorno a Villa  $\operatorname{San}$  Bemigio per studiare la collezione interna, a più riprese derubata e dispersas.

 $\rm VIIa$ San Remigio, autentico panadiso nel cuore di Verbania, venne costruita tra il 1836 e gli inizi del Novecento, con il suo fantastico giardino all'italiana accanto a quello inglese, dal manthese Silvio della Valle di Casanova e<br>dalla sua moglie-rugina Sofia Browne. Matrimonio osteggiato dalla famiglia, per quel<br>vincolo di sangue. Ma i due, già dall'adolescenza, avevano immaginato quel pateo os vato la passione dell'arte e cominciarono a<br>collezionare col gusto dei primi decenni del sembo scorso, senza una pretesa scientifica<br>né cronologica. Auche il parco risentivo del-Testetica del tempo: il giardino delle Ote,<br>quello della Mestizia accanto all'altro della Lefizia, e così via<br>I due coningi attirazono l'attenzione e

l'amérida di tanti protagonisti di quegli an-<br>ni dalla regina Maria di Romania, appassionata delle arti, a Bernard Berenson, Gabriele<br>d'Annuncio, Herman Hesse, la pianista Clara Wieck, moglie di Robert Schumann, i com-<br>positori Hugo Wolf e Fernaccio Busoni e il pittore Umberto Boccioni, che dipinse molte opere durante le settimane di ospitalità e di<br>soggiorno. Nel 1977 Ester Della Valle Bonacossa. la figlia ed crede dei conjugi jgrande personaggio anche lei, fu attiva durante la Resistenza, in particolare nell'esperienza<br>della leguibblica della Val d'Ossola) vendette Il complesso alla Regione Piemonie che ona occupa solo un piano con i propri uffici.

Gli altri ambienti sono chiusi, dopo esse re stati usati per anni per cerimonie pubbli-<br>che, matrimoni inclusi. Ed è il che si è svolto

## 

La protagonista La milanese Cristina Moro si è imbattuta nelle opere mentre preparava la laurea con il professor Giovanni Agosti della Statale

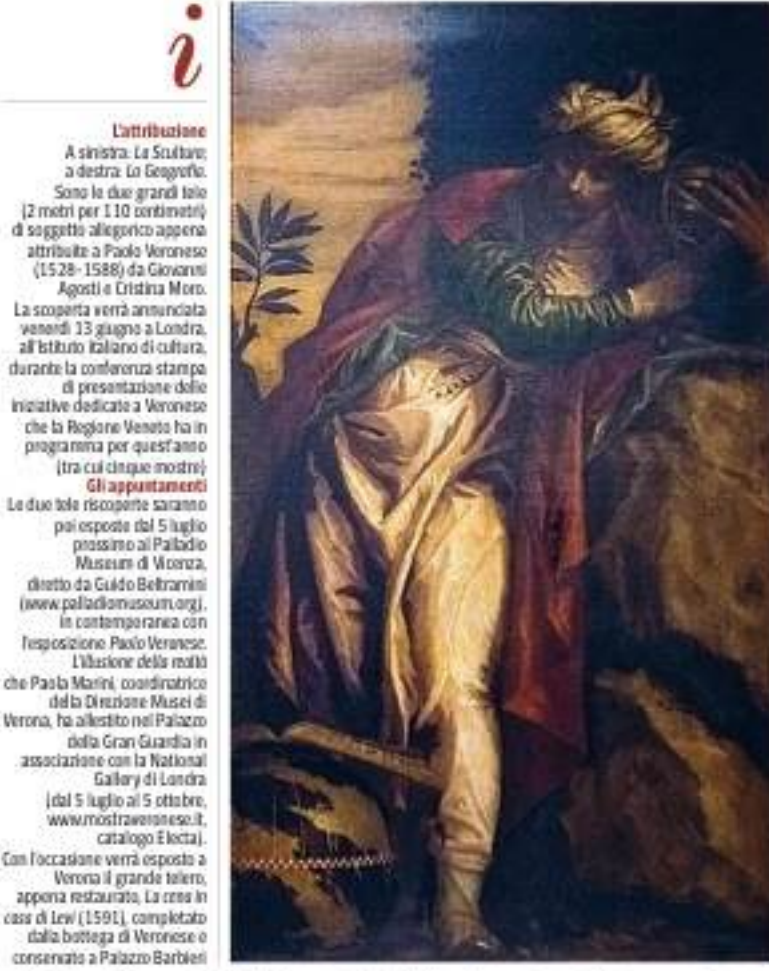

di presentazione delle cinque grandi mostre dedicate quest'anno a Veronese. Le due tele<br>riscoperte verranno esposte dal 5 luglio prossimo al Palladio Museum di Vicenza, diretto da Guido Beltramini, in parallelo con la<br>mostra su Paolo Veronese che la Direzione Musei di Paola Marini ha all'estito a Verona<br>nel Palazzo della Gran Guardia insieme alla net rasaczo szeni wien karamia mastne sias<br>Satisinal Gallery di Loudra. In questo modo,<br>spiega Alberto Vanelli, dizettore del Consocio<br>no La Venaria Reale, si dipinti potranno esaere confrontati con le altre opere di Veron se giunte dall'Europa e dagli Stati Uniti per<br>essere studiate a fondo e comprese».

Al Palladio Museum, accauto alle Allegarie scoperte dalla giovane studiosa Cristina<br>Moro, vernano collocate le altre due che appartenevano al ciclo completo: il prestito del Los Angeles County Museum of Art. E1 quattro dipinti vernano riuniti per la prima<br>volta dopo secoli. Spiega Beltranini, che cuni la mostra (dove verrà ricostruito il conte-<br>sto e lo spirito della collezione di Villa San Remigio, con due splendidi dipinti di Bos-<br>cioni realizzati dunnite un suo soggiorno a Verbania): «Le due tele sono databili all'inizio del decennio del 1550, quando Veronese entra in contatto col Palladio e con Daniele Barbaro, straordinaria figura di intellettuale e umanista. Non sappiamo dove fossero col·<br>locate. Ma la quantità di copie è davvero sos-<br>prendente e sì può ragionevolmente immaginare, unche se non esistono fonti nè prove,<br>che lossero esposte all'attuale Riblioteca nazionale Marciana, o forse all'Arsenale di Ve-<br>nezia. Comunque erano visibili da un grande pubblicos. Che con si prova di fronte a una<br>scoperta del genere «Un gran piacere intel-<br>lettuale. Perché la storia dell'arte continua a<br>riservare sospera, bellistime come questa».

Un altro dettaglio, che alla fine dettaglio non è Fino a icri le tele di «senola» erano va-<br>lutate sui 7 mila euro. Ora valgono tra i dieci e i quindici milioni di euro. Ma nessuno, per<br>fortuna, le metterà mai sul mercato.

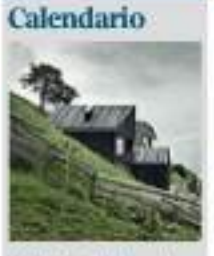

DOMESTA S EDUCAD \$314

MERANO (Bolzano)<br>Costruzioni tra le Alpi<br>Qualatoi edificio che non fünge i pendi di una thanta down for dorsi pan Ipanaggio che lo circonda<br>senza delaquelo. La mostra sweda attravario immagini, planimotris.<br>misdelil, mobili, 23 strutture Eau olds entipate attaatenine bioprai La<br>Pedevilla, Marebbe, 2013). Merano Arte<br>Fino al 7 settembro Tel 0473 21 26 43

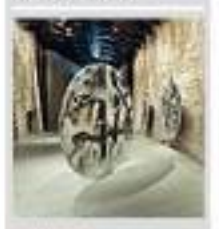

### VENEZIA

Tondo Vedova<br>Negli spezi<br>quattrocenteschi dei<br>Maguzzini del Sale, ratrutturati da Renos Piano<br>e oggi sude della<br>Fondazione Emilio e Armidoianca Wedowa Isoprat è esposto un dote di lateri<br>del servatione firmito<br>Vedova (1919-2006) tra cui<br>le serie Dimbi, Xandre Olini, Magazzini del Sale<br>Fino al 2 novembre **Side Ad** 

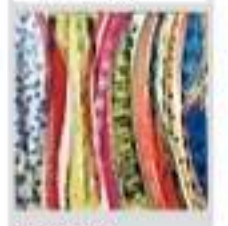

### **AGRIGENTO**

Colori mediterranei<br>La mostra ripanome i 60 anni dell'artista Kaliano del tando doposuerra tenacio Moncada (1932-2012)<br>Interprete di una pittura<br>Jastrafia che indaga i napporti coloni kasi, odera quado<br>con la spermeritazione di<br>nasce tecniche pitoriche<br>juogra: Senzo Titolo, 1992)<br>Fabbriche Chiaramontine Fine al 20 luglio<br>Tel 0922 27 729

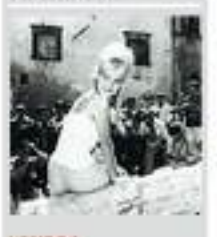

### LONDRA Il mito della Dolce Vita Negli Anni Cinquinta e Sexuanta, mentre a Cinecittà<br>si giraxano d'en Hur e Cleopatra, a Roma i due del<br>cinema si instritzasinto mertre gli scatti dei poparazzi<br>celebravano la Dolce Vita bopra Marcelo Geppetii<br>Brigite Bantat, 1961).<br>Esterick Collection Fine al 29 giugno<br>Tel +44 20 77 04 95 22

**ECONO DI CHIARA PAGANE** 

Tarchivio de la Regione come "scuola di Pao-<br>lo Veronese". Ma era facile comprendere l'altissima qualità pittorica, e ho cominciato a<br>lavoracci e a studiate».

H

A questo punto Agosti e Stoppa entrano in contatto con Vittoria Romani, che insegna a<br>sua volta Storia dell'arte moderna a Padova, titolare di un progetto di atenco su «Giovi-<br>nezzo e maturità di Paolo Veronese». Il inizia uno scambio di valutazioni e raffronti su<br>queste due tele di due metri per no centimetri che raffigurano due allegorie la Scultura,<br>con una donna che guarda un piccolo putto con in mano un modello d'argilla e una stecca da scultore; e quasi certamente la Geogra-<br>fia, un uomo in abiti orientali che stringe una siera armillare e ha ai propri piedi un grande mappamondo.<br>Per iniziativa della Regione Pietuonte,

proprietaria della villa e quindi delle tele, è<br>cominciato il restauro alla Venaria Reale. Alla fine, la certezza assoluta dell'attribuzione a Veronese. Venerdì 13 giugno la scoperta<br>verrà atminiciata a Londra, all'Istituto italiano di cultura, dunque la conferenza stampa

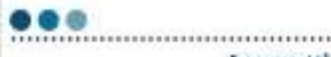

**I** soggetti Per la prima volta dopo secoli «Scultura» e «Geografia»

verranno collocate accanto ai lavori che completano il ciclo, provenienti da Los Angeles

il lavoro di Cristino Moro, sotto la guida di Agosti e Stoppa: «Inizialmente abbiamo studiato una tela di Palma il Giovane, che già indicava una collezione di alta qualità. Poi mi<br>sono imbattuta nelle due tele, valutate nel-

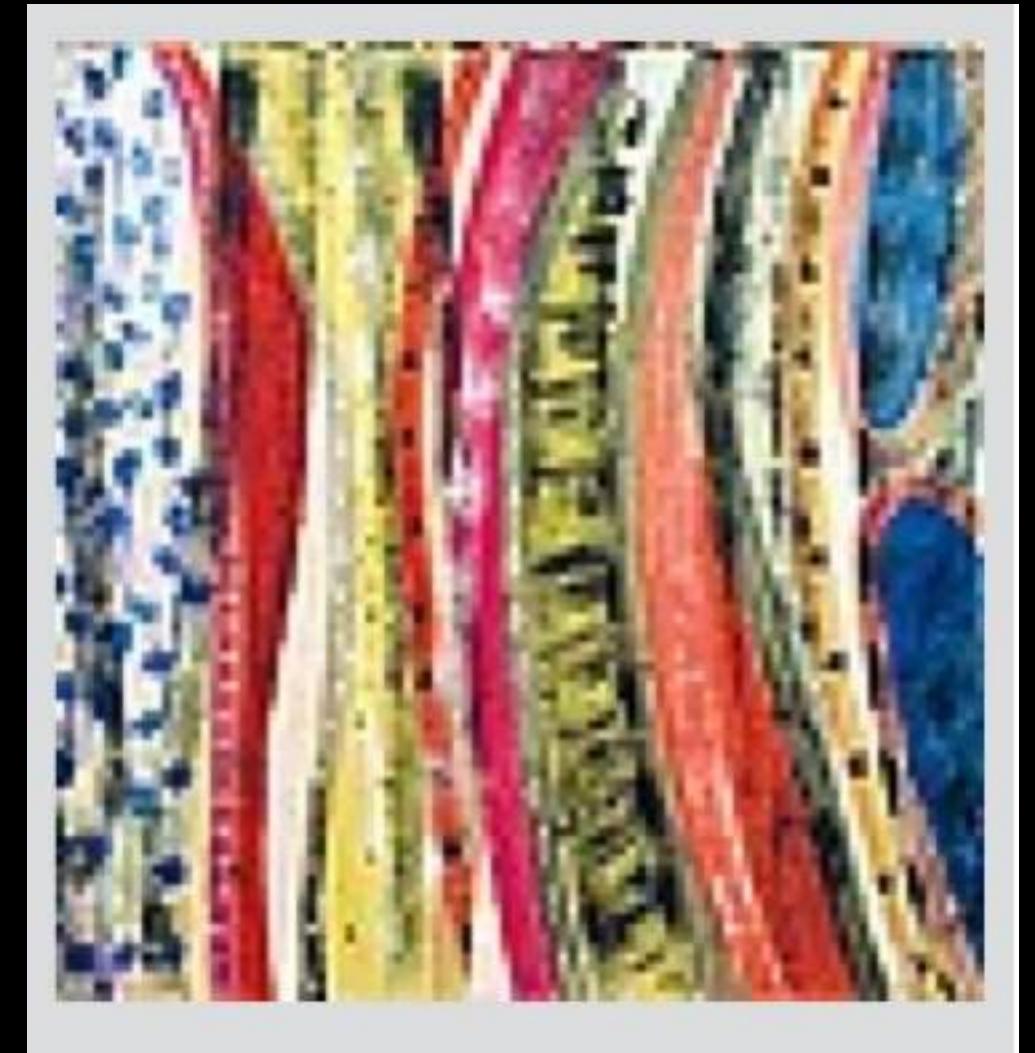

# **AGRIGENTO Colori mediterranei**

La mostra ripercorre i 60 anni dell'artista italiano del secondo dopoguerra Ignazio Moncada (1932-2012), interprete di una pittura astratta che indaga i rapporti colore-luce, colore-spazio con la sperimentazione di nuove tecniche pittoriche (sopra: Senza Titolo, 1992). **Fabbriche Chiaramontane** Fino al 20 luglio Tel 0922 27 729